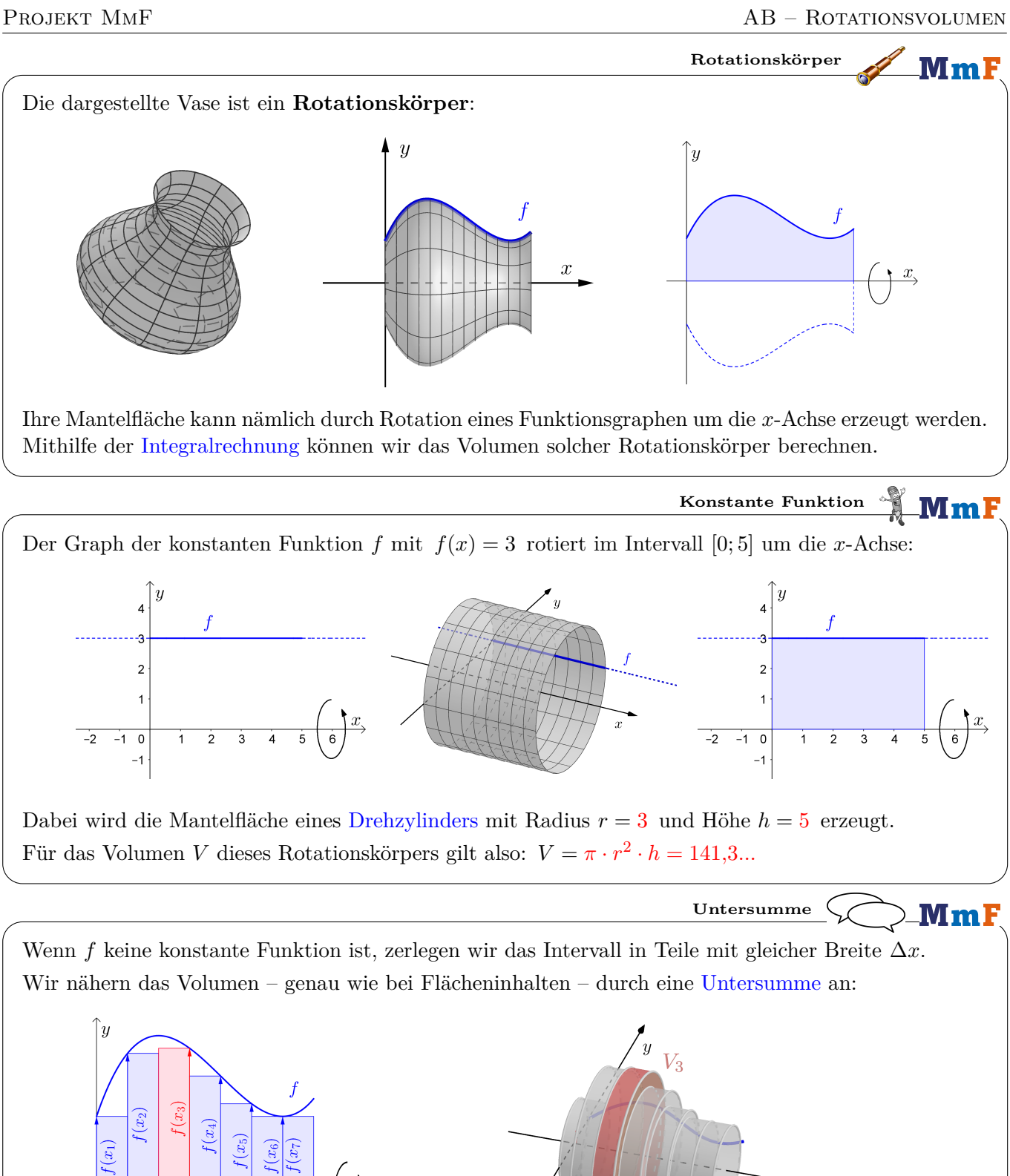

Stelle mithilfe von *x*3, ∆*x* und *f* eine Formel für das Volumen *V*<sup>3</sup> des markierten Drehzylinders auf:

$$
V_3 = \pi \cdot f(x_3)^2 \cdot \Delta x
$$

 $\Delta x$   $\Delta x$   $\Delta x$   $\Delta x$   $\Delta x$   $\Delta x$ 

Die Untersumme ist das Gesamtvolumen der 7 Drehzylinder:

$$
V_1 + V_2 + \dots + V_7 = \sum_{i=1}^7 V_i = \sum_{i=1}^7 \pi \cdot f(x_i)^2 \cdot \Delta x
$$

**Drehkegelstumpf**

 $\left\lfloor y\right\rfloor$  in cm

**XMmF** 

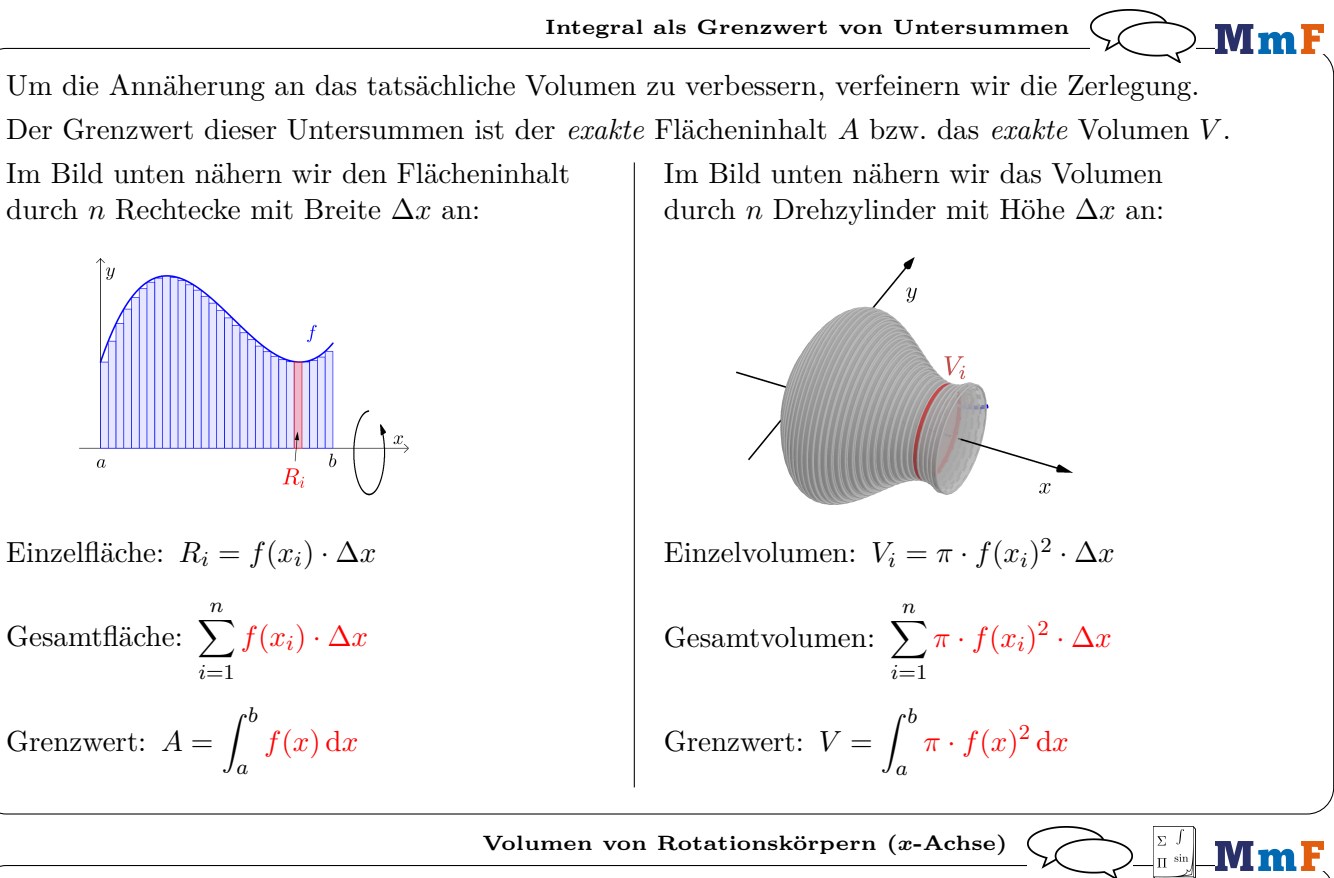

Der Graph einer [stetigen](https://mmf.univie.ac.at/fileadmin/user_upload/p_mathematikmachtfreunde/Materialien/AB-Stetigkeit.pdf) Funktion  $y = f(x)$  rotiert für  $a \le x \le b$  um die *x*-Achse. Für das  $\bf{Volume}\,\,V_x$  des dabei entstandenen  $\bf{Rotationskörpers}\,\,gilt: \,\,V_x = \pi\cdot \int^b$ *a*  $f(x)^2 dx$ Das heißt: **1)** Ermittle  $\pi \cdot f(x)^2$  und integriere nach *x*.

**2)** Die Integrationsgrenzen *a* und *b* lies auf der *x*-Achse ab.

Rechts ist der Graph einer [linearen Funktion](https://mmf.univie.ac.at/fileadmin/user_upload/p_mathematikmachtfreunde/Materialien/AB-Lineare_Funktionen.pdf) *f* dargestellt.

**1)** Stelle eine Funktionsgleichung von *f* auf.

$$
f(x) = -\frac{1}{3} \cdot x + 5
$$

Wenn der Graph in [0; 3] um die *x*-Achse rotiert, entsteht ein Drehkegelstumpf. **2)** Berechne sein Volumen *V* mit der Formel für das Rotationsvolumen.

$$
f(x)^2 = \left(-\frac{1}{3} \cdot x + 5\right) \cdot \left(-\frac{1}{3} \cdot x + 5\right) = \frac{1}{9} \cdot x^2 - \frac{10}{3} \cdot x + 25
$$
  

$$
V = \pi \cdot \int_0^3 f(x)^2 dx = \pi \cdot \left(\frac{1}{27} \cdot x^3 - \frac{5}{3} \cdot x^2 + 25 \cdot x\right) \Big|_0^3 = 191, 6... - 0 = 191, 6... \text{ cm}^3
$$

**3)** Berechne *V* mit der Formel für das Volumen von [Drehkegeln.](https://mmf.univie.ac.at/fileadmin/user_upload/p_mathematikmachtfreunde/Materialien/AB-Geometrie_im_Raum.pdf)

$$
f(x) = 0 \iff -\frac{1}{3} \cdot x + 5 = 0 \iff x = 15
$$

$$
V = \frac{\pi \cdot 5^2 \cdot 15}{3} - \frac{\pi \cdot 4^2 \cdot 12}{3} = 191, 6... \text{ cm}^3
$$

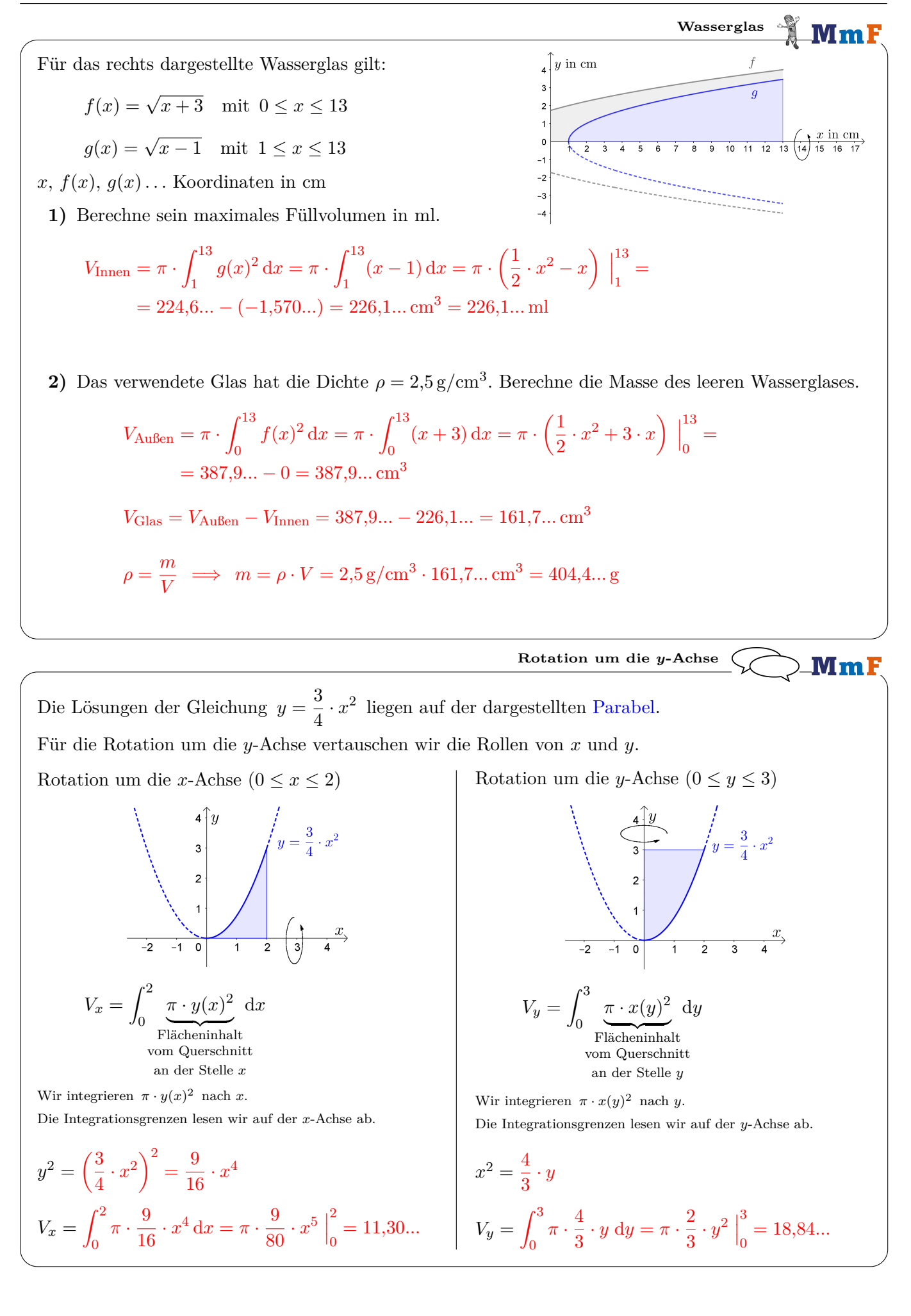

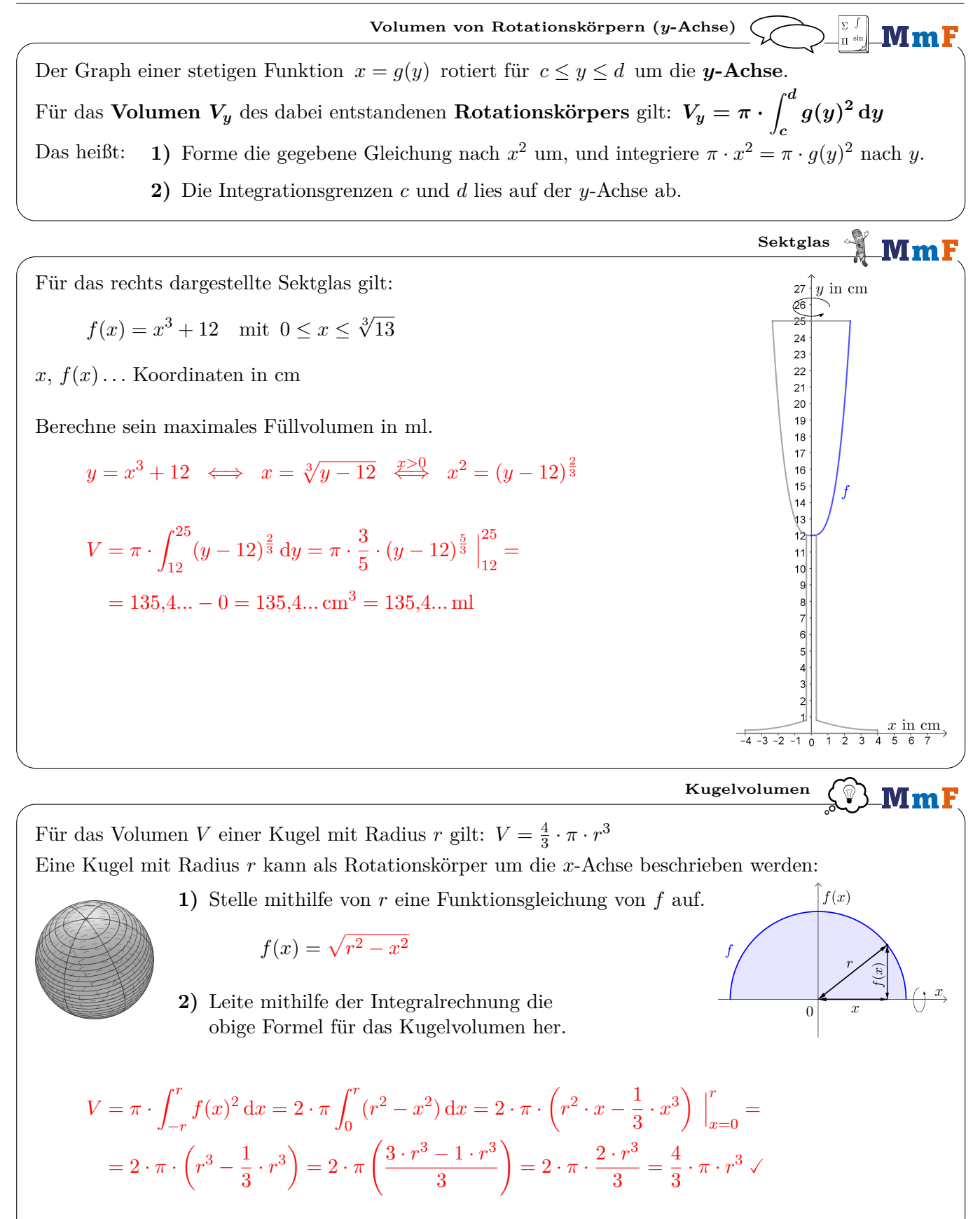

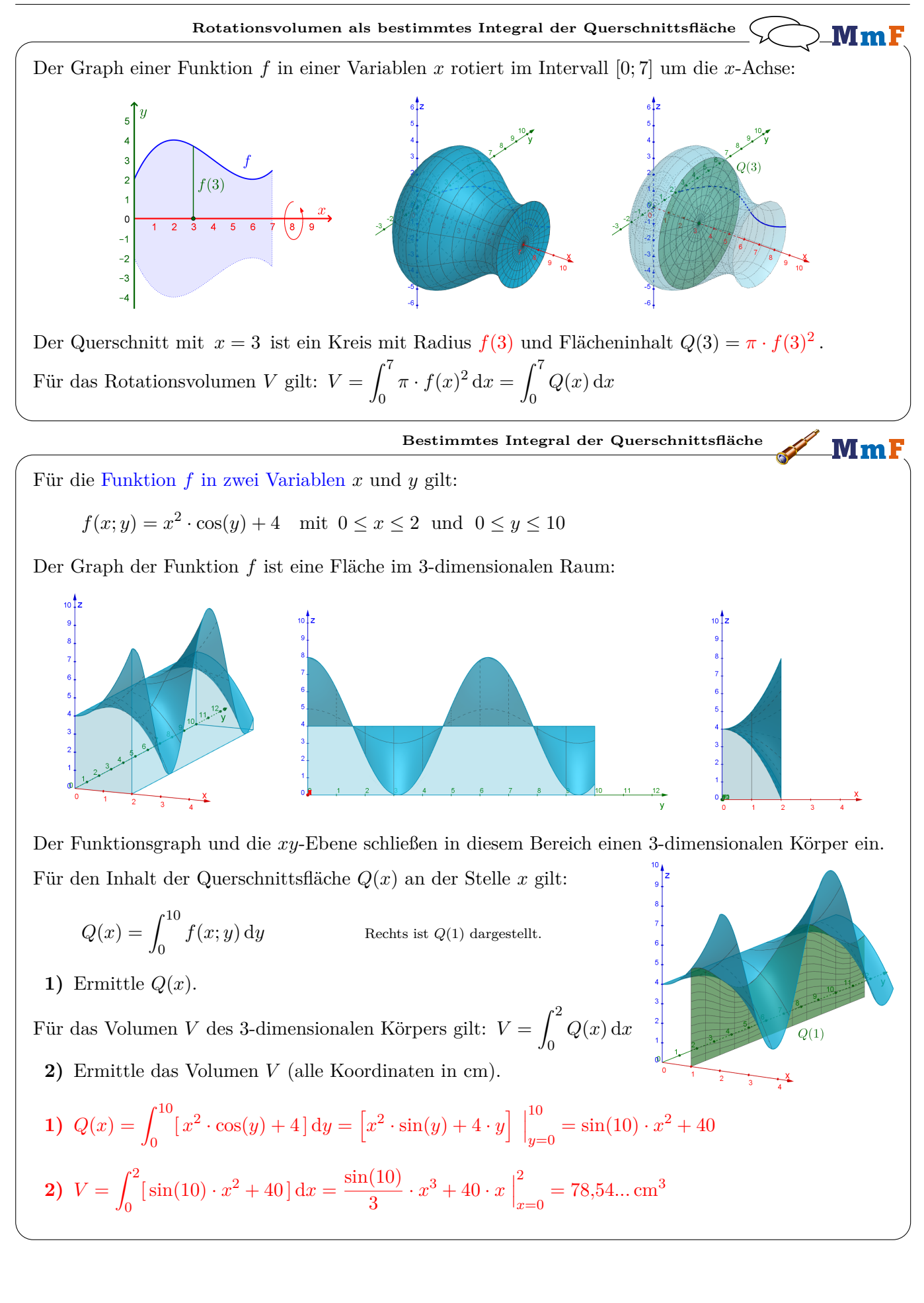

**Mm**